# **Lezione 2 - Note**

### **Espressioni booleane e tabelle di verità**

Quante combinazioni dei valori di x,y,z,w rendono vera (x OR z) XOR ((NOT y) and (w XOR x))? **10**

 $e := (NOT y)$  and  $(w XOR x)$ 

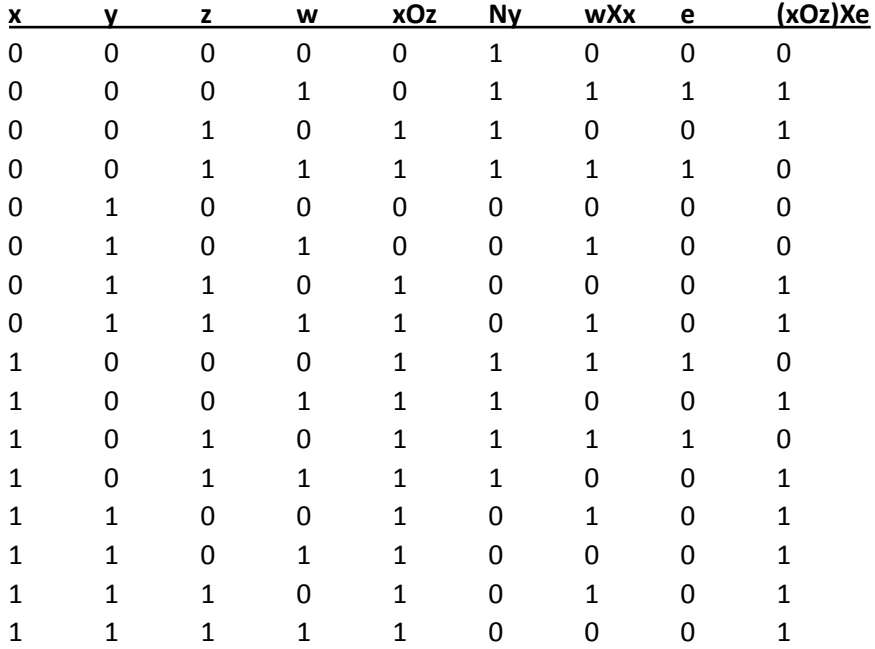

Qual è il valore massimo di yxyz\_2 che rende vero e = (x AND y) XOR (x OR z)? **11**

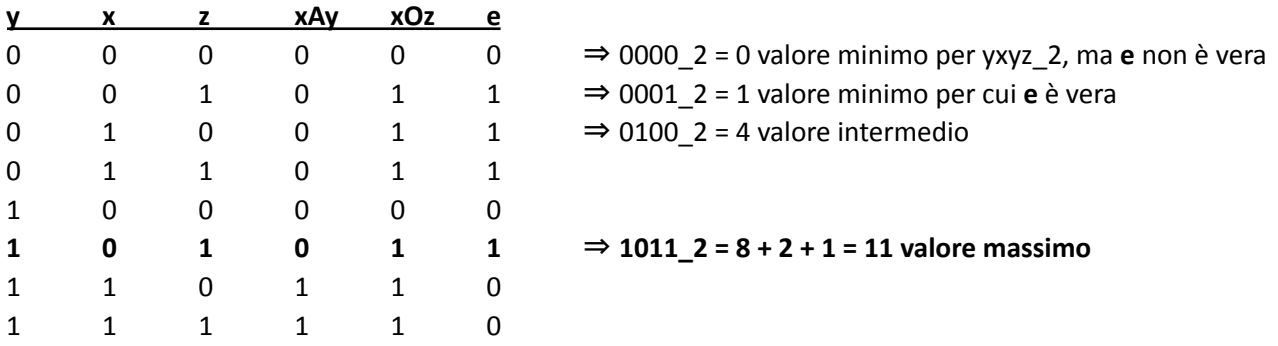

## **Operazioni tra numeri binari di diversa lunghezza?**

Basta aggiungere zeri dove necessario, 11100110 AND 1110:

 AND  $00001110 =$ 

#### **Quale di queste sequenze non può essere un numero esadecimale?**

- 1001
- BABb0
- 16
- CIA0 ⇒ intruso: la I non è una cifra esadecimale!
- Ceca

Tutte le altre sono plausibili (le maiuscole non contano).

### **Come raggruppare i byte in caratteri, nella codifica UTF-8?**

Mi basta sapere che i caratteri ASCII iniziano con 0-7, mentre i byte che iniziano con 8-F si "accoppiano" al byte successivo. **Importante** partire sempre a decodificare dall'inizio, partendo da metà si può sbagliare: (6A) (A0 54) (54) (95 A7) (43)

Se fossi partito dal terzo byte era diverso: (54) (54) (95 A7) (43)

O anche se fossi partito dal penultimo: (A7 43)

### **Quanti caratteri di testo sono rappresentati in questa codifica?**

(72) (75) (D0 8A) (D0 B4) (D1 73) (35) (89 A5) (66) ⇒ sono 8 caratteri

### **Conversione da base 2 a base 16**

111010\_2 = (0011)(1010)\_2 = 3A\_16

### **Operazioni tra numeri in base 16?**

81\_16 AND 0F\_16 = 10000001 AND 00001111 = 00000001 = 01\_16

Anche in un caso più generale, xy\_16 AND 0F\_16:

 $x$  AND  $0 = 0$  $y$  AND  $F = y$  $x$  OR  $0 = x$  $x$  OR  $F = F$  $x$  XOR  $0 = x$  $x$  XOR  $x = 0$ 

#### **Dato un numero binario, quante cifre avrebbe in esadecimale?**

100-0101-1010-1101-0101-0101-0101-0101-0111-1011-1010-1000, in questo caso 12 (basta raggruppare di 4 in 4)